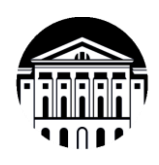

## **Министерство науки и высшего образования Российской Федерации Федеральное государственное бюджетное образовательное учреждение высшего образования «Иркутский государственный университет» (ФГБОУ ВО «ИГУ»)** Международный институт экономики и лингвистики Кафедра социально-экономических и математических дисциплин

# **ФОНД ОЦЕНОЧНЫХ СРЕДСТВ**  по дисциплине **Б1.О.30 «ИНФОРМАЦИОННЫЕ СИСТЕМЫ И ТЕХНОЛОГИИ»**

# направление подготовки **38.03.01 «ЭКОНОМИКА»**

профиль «Аналитический»

Иркутск, 2024

### Одобрен УМК МИЭЛ

#### Разработан в соответствии с ФГОС ВО

ФГОС ВО 38.03.01 «Экономика» (уровень бакалавриат), Министерства науки приказом утвержденного И Федерации образования Российской высшего **OT** 12.08.2020 № 954 (зарегистрирован Министерством юстиции Российской Федерации 25 августа 2020 г, регистрационный № 59425),

с учетом требований проф. стандарта

«Экономист предприятия», утвержденного 08.043 приказом Министерства труда и социальной защиты Российской Федерации от 30 марта 2021 г. № 161н (зарегистрирован Министерством юстиции Российской Федерации 29 апреля 2021., регистрационный № 63289)

Председатель УМК Крайнова Е.В., зам. директора по учебной работе, канд. филол. наук, доцент

Разработчик Ахмеджанова Т.Д., доцент кафедры социально-экономических и математических дисциплин, канд. пед. наук

Is Ayung

подпись, печать

**HELTHAM** 

# ПАСПОРТ ФОНДА ОЦЕНОЧНЫХ СРЕДСТВ

по учебной дисциплине

## Б1.О.30 Информационные системы и технологии

Направление подготовки - 38.03.01 «Экономика»

Профиль подготовки - «Аналитический»

#### 1. Компетенции (индикаторы компетенций), формируемые в процессе изучения дисциплины (курс 1 семестр 2):

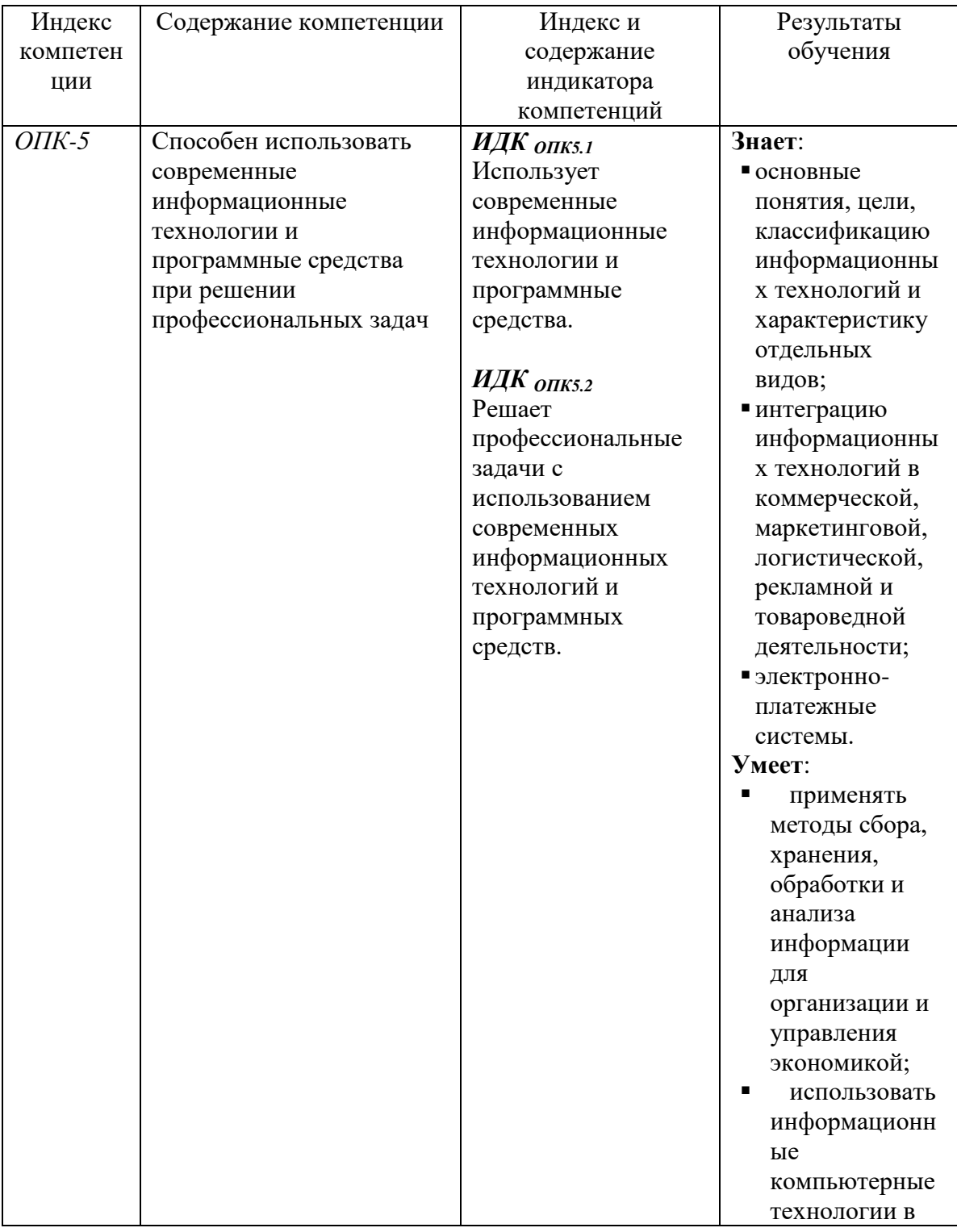

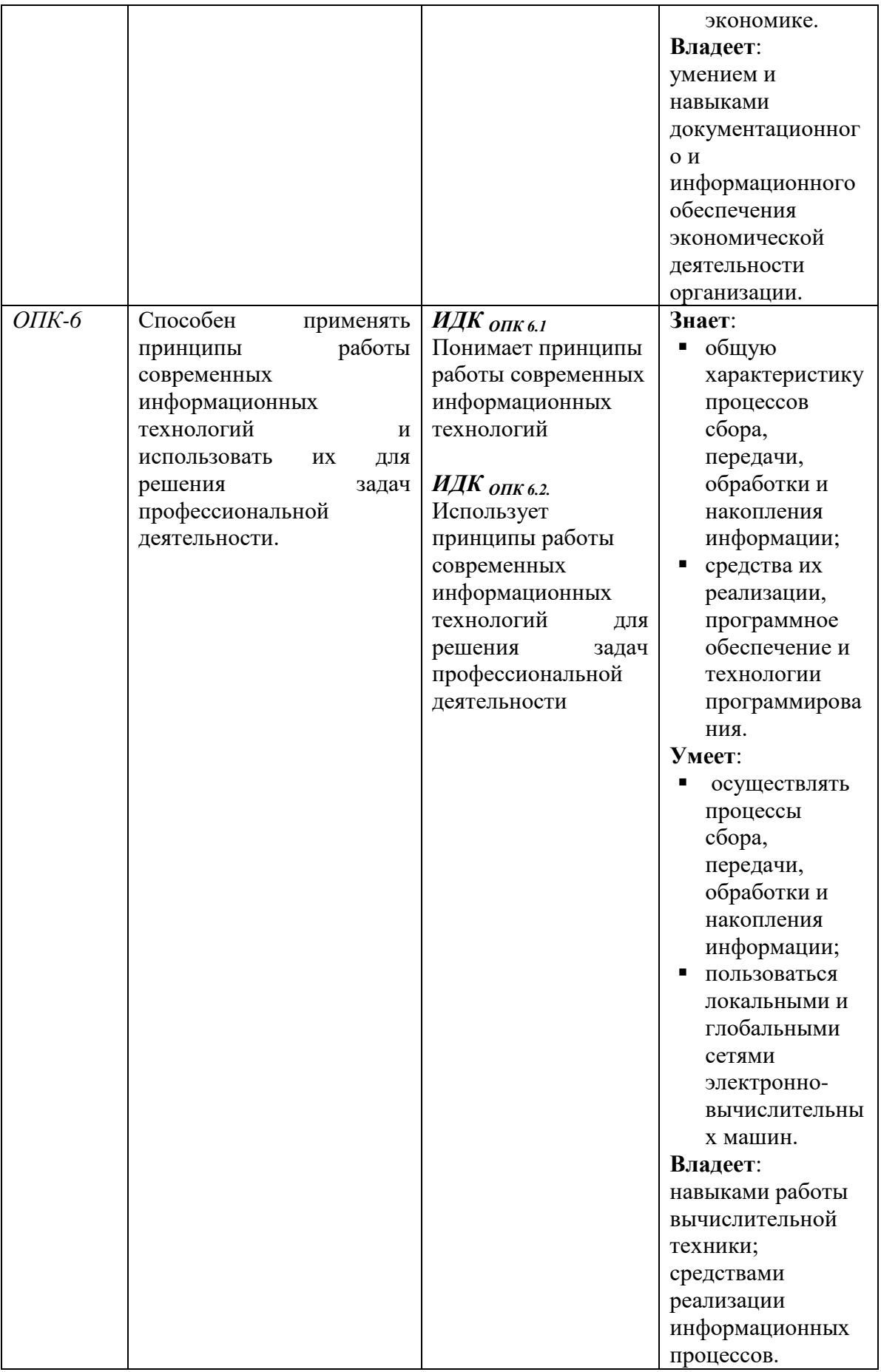

# 2. Текущий контроль

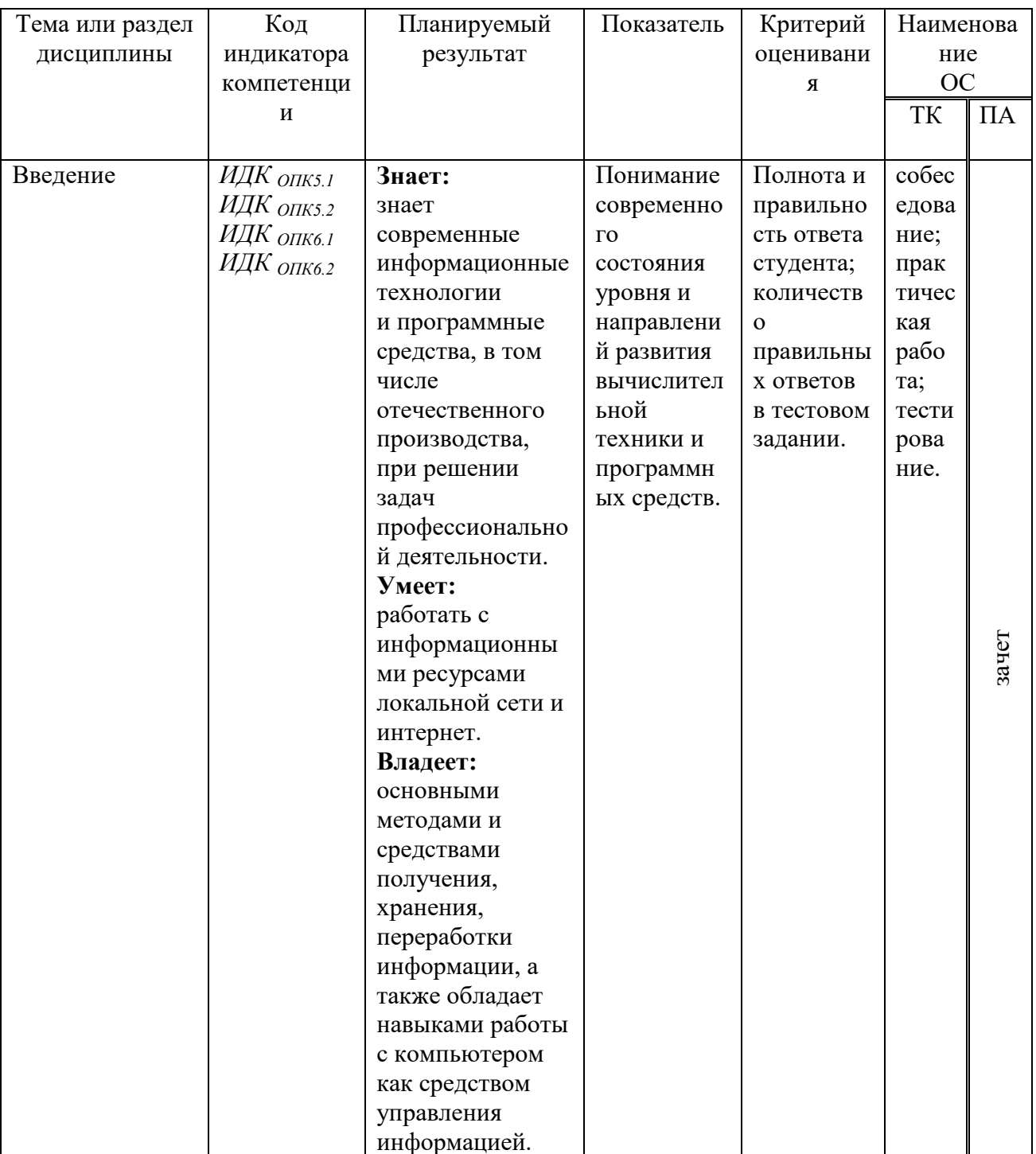

#### $2.1.$ Программа оценивания контролируемой компетенции

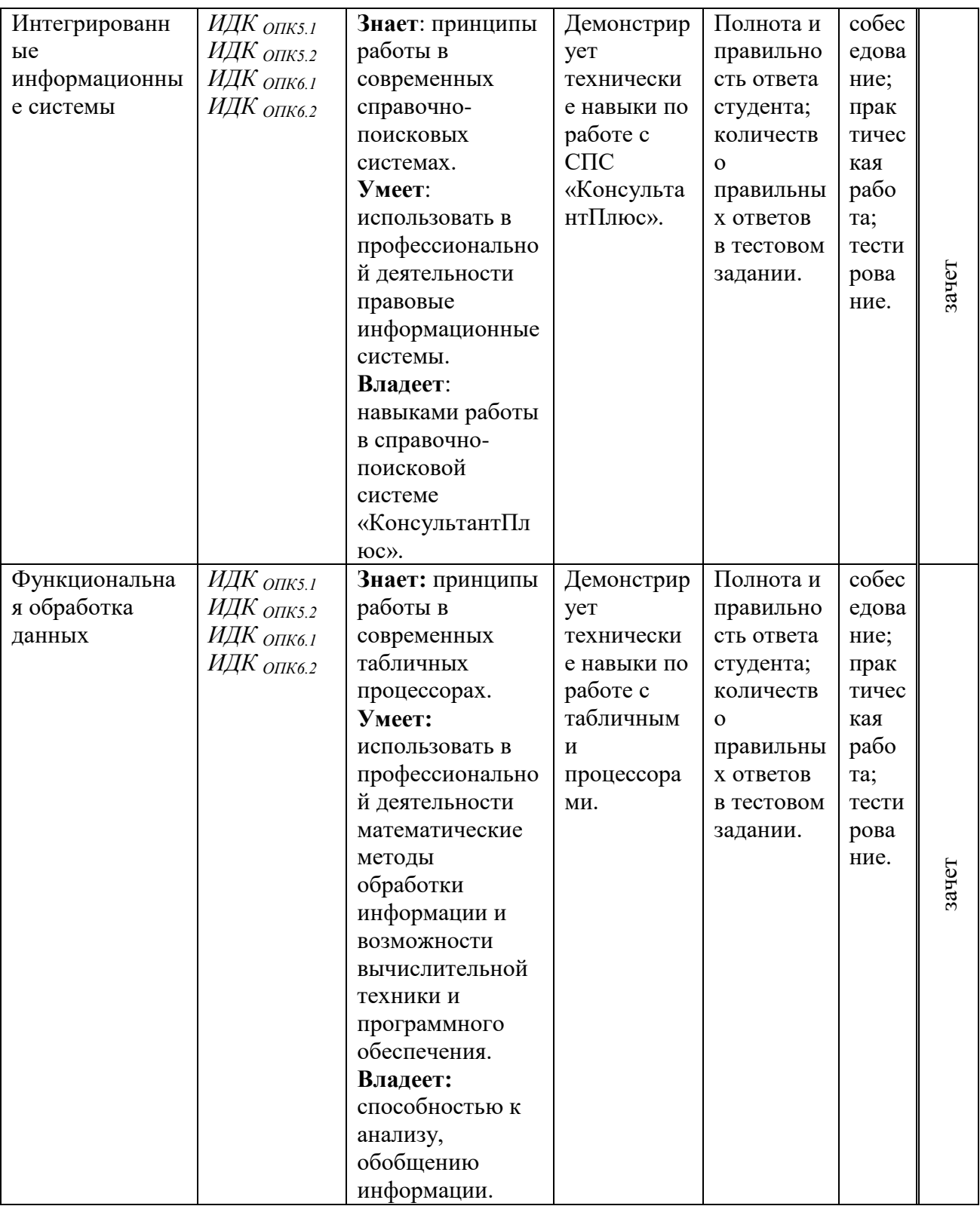

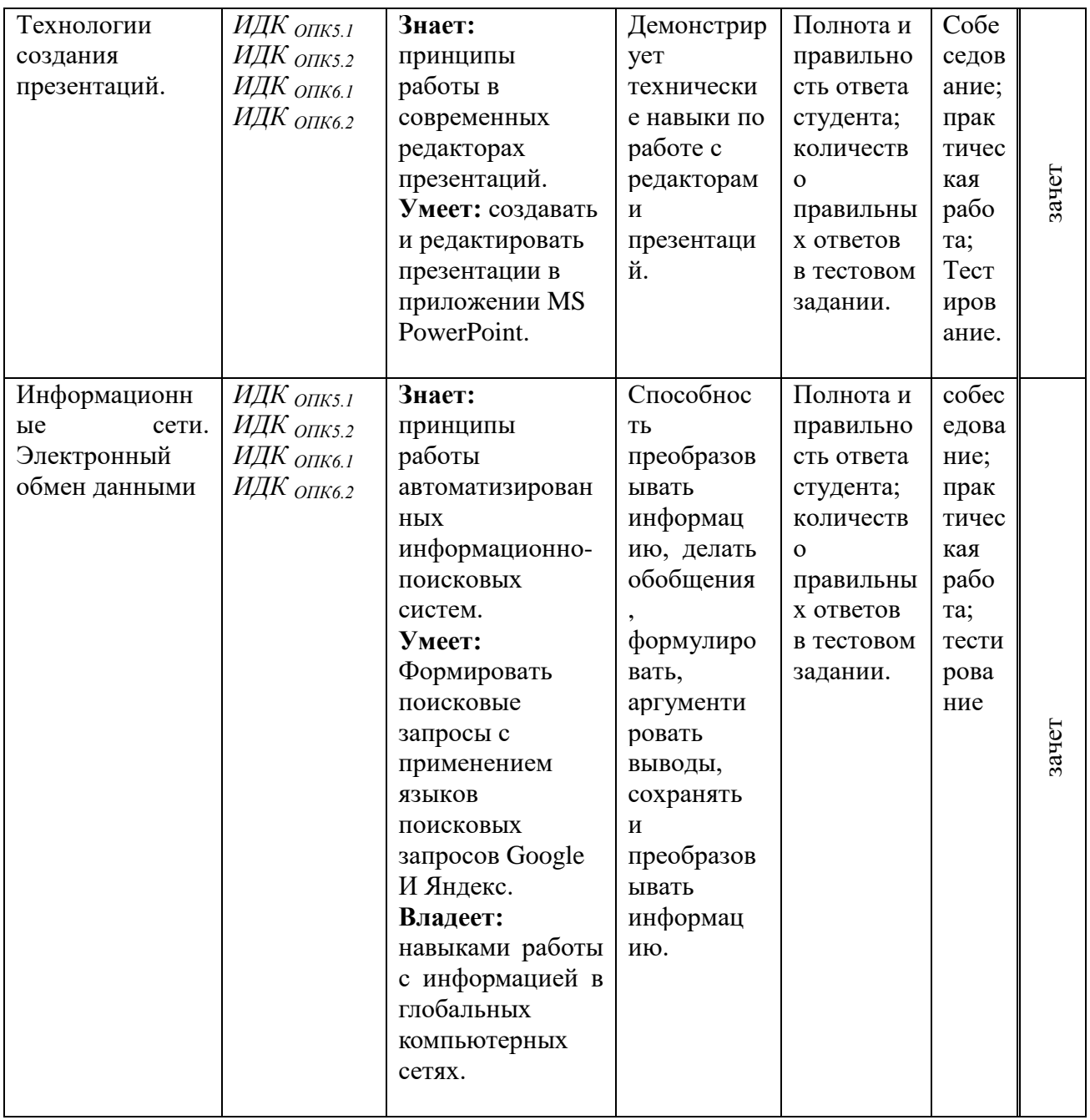

# 2.2. Характеристика оценочных материалов для обеспечения текущего контроля по дисциплине

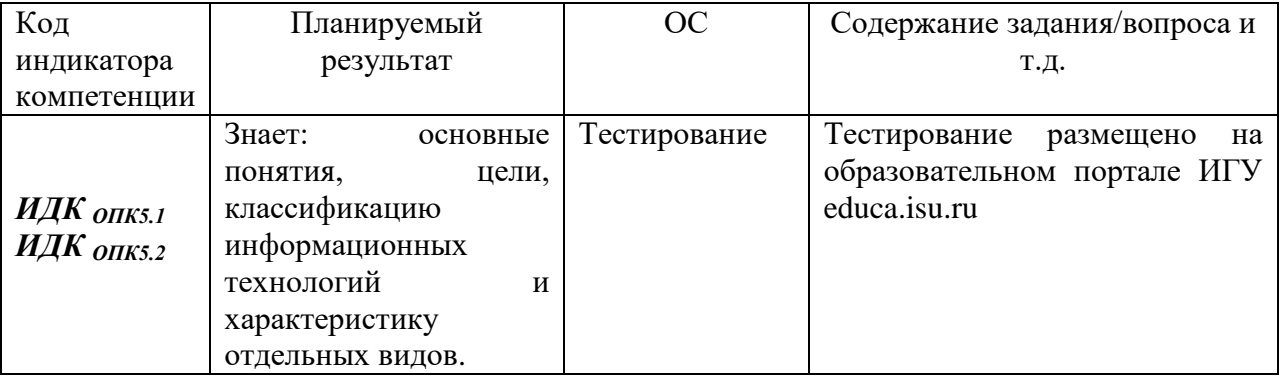

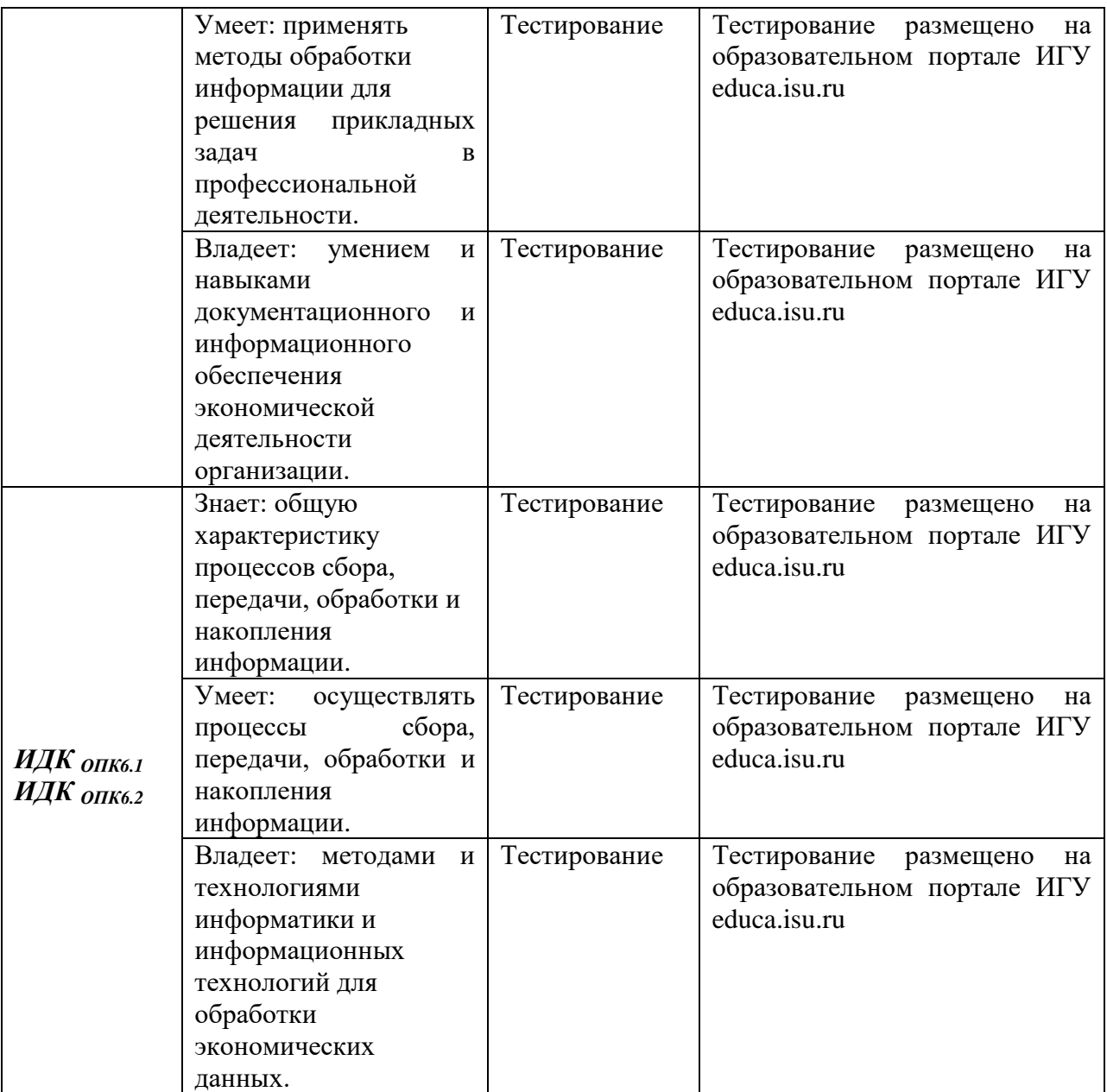

# **3. Промежуточная аттестация**

По дисциплине **Б1.О.30 Информационные системы и технологии** предусмотрены следующие формы промежуточной аттестации: Очная форма обучения **зачет**.

| Код         | Код                                    | <b>Результаты</b>                                                  | Показатели                                               |
|-------------|----------------------------------------|--------------------------------------------------------------------|----------------------------------------------------------|
| компетенции | оцениваемого                           | обучения                                                           |                                                          |
| $OIIK-5$    | индикатора<br>ИДК опк5.1<br>ИДК опк5.2 | Знает:<br>общую<br>характеристику<br>процессов сбора,<br>передачи, | Знает теоретические основы и<br>терминологию дисциплины. |

**3.1. Оценка запланированных результатов по дисциплине**

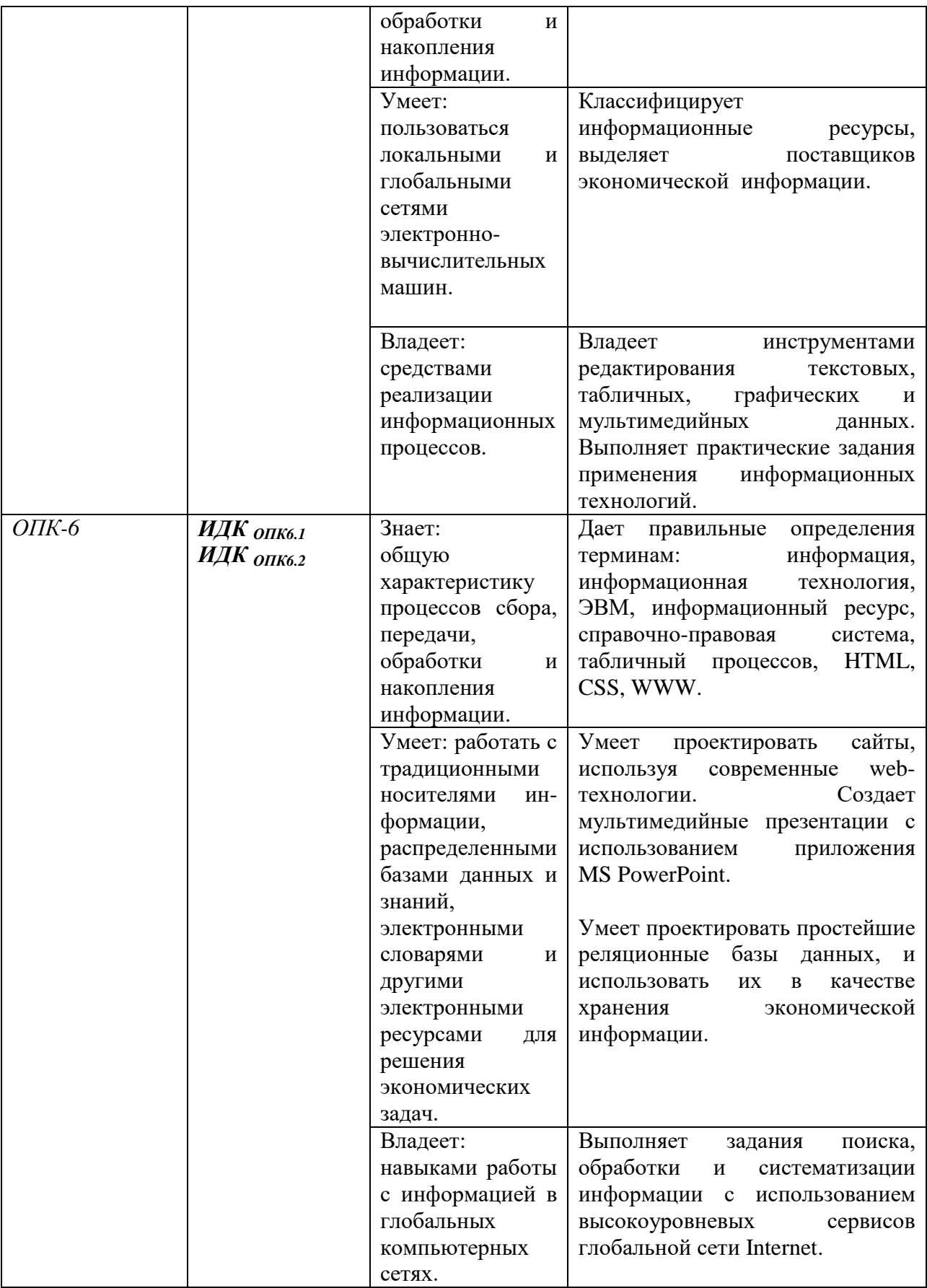

# 3.2. Показатели и критерии оценивания сформированности компентеции (индикатора) на этапе освоения дисциплины **Б1.О.30 Информационные системы и технологии**

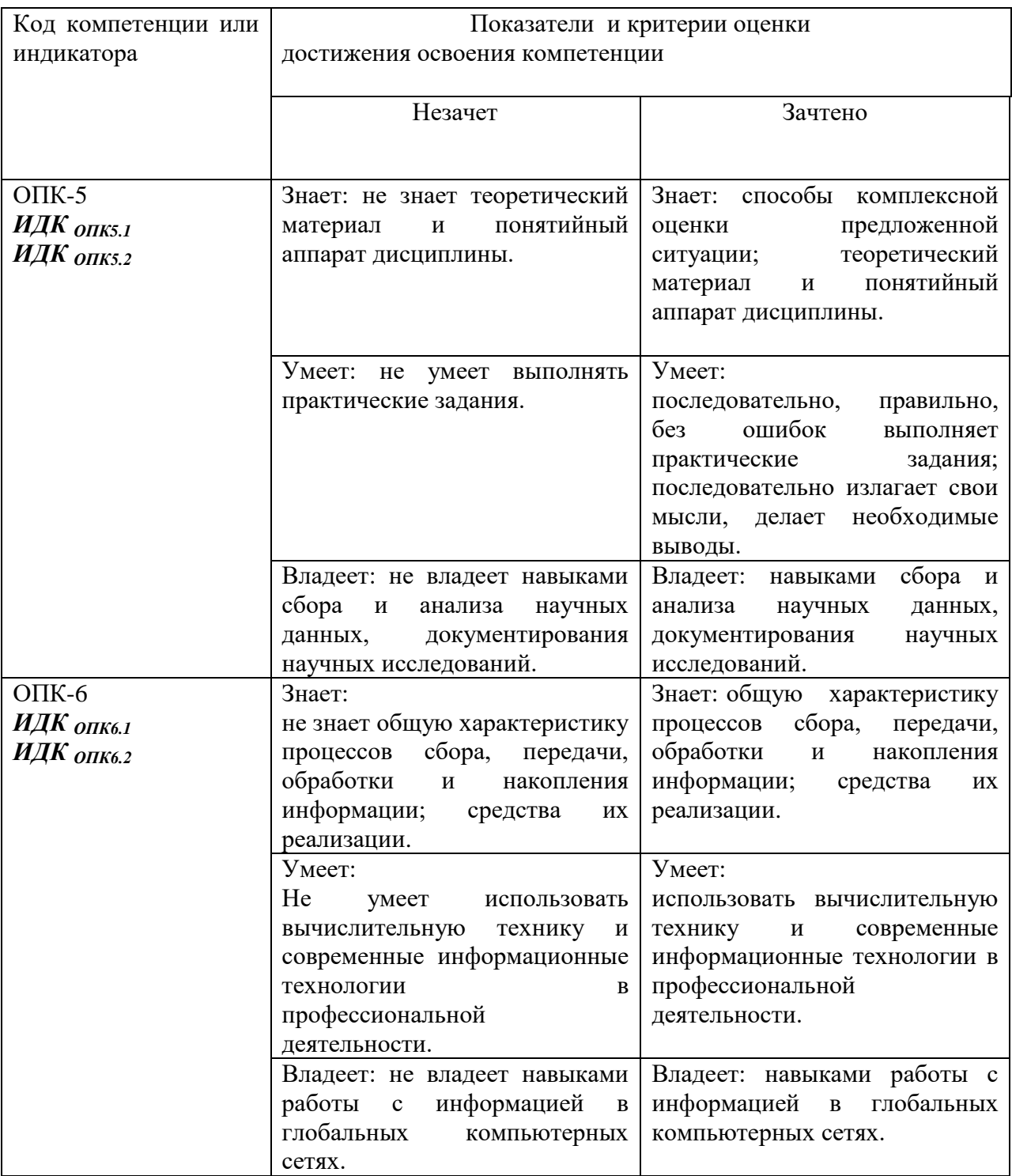

## **3.3 Оценочные материалы (средства), обеспечивающие диагностику сформированности компетенций (или индикаторов компетенций), заявленных в рабочей программе дисциплины (модуля)**

## **Вопросы для проведения зачета**

- 1. Информация, ее свойства и характеристики. Использование информационных технологий в коммерческой деятельности.
- 2. Элементы окна СПС КонсультантПлюс.
- 3. Запуск программы КонсультантПлюс.
- 4. Работа со словарями.
- 5. Способы поиска в КонсультантПлюс.
- 6. Логические условия.
- 7. Поля карточки поиска.
- 8. Работа со списком документов в СПС КонсультантПлюс.
- 9. Работа с текстом документа в СПС КонсультантПлюс.
- 10. Закладки.
- 11. Папки.
- 12. История запросов
- 13. Экспорт и импорт документов в СПС КонсультантПлюс.
- 14. Главные понятия и определения MathCad.
- 15. Назначение системы MathCad.
- 16. Матрицы. Операции с матрицами.
- 17. Что такое документ, блок, математическая область, оператор, операнд, функции?
- 18. Формирование дискретных переменных. Векторы и матрицы.
- 19. Финансовые вычисления в Excel.
- 20. Простые, сложные проценты.
- 21. Аннуитет и фонд погашения.
- 22. Чистая дисконтированная стоимость.
- 23. Потоки платежей.
- 24. Анализ инвестиционных проектов.
- 25. Средство «Поиск решения». Настройка, применение.
- 26. Анализ решения задач оптимизации. Отчеты «Поиск решения».
- 27. Производственная модель. Структура.
- 28. Модель составление смеси. Структура.
- 29. Модель аренды. Структура.
- 30. Транспортная модель. Структура.
- 31. Анализ безубыточности.
- 32. Задача выбора инвестиционных проектов.
- 33. ограничения системы Excel для решения экономических задач;
- 34. Системы обработки векторной графики.
- 35. Создание векторных моделей в Corel Draw.
- 36. Создание векторных 3D моделей в Google SketchUp.
- 37. HTML язык гипертекста.
- 38. Правила написания тегов.
- 39. Парные метки.
- 40. Непарные метки.
- 41. Таблицы.
- 42.Рисунки.

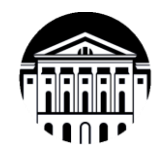

#### МИНОБРНАУКИ РОССИИ

федеральное государственное бюджетное образовательное учреждение высшего образования «Иркутский государственный университет»  $(\Phi$ FBOY BO « $\text{Mry}$ ») Международный институт экономики и лингвистики

# ТЕСТОВЫЕ ЗАДАНИЯ

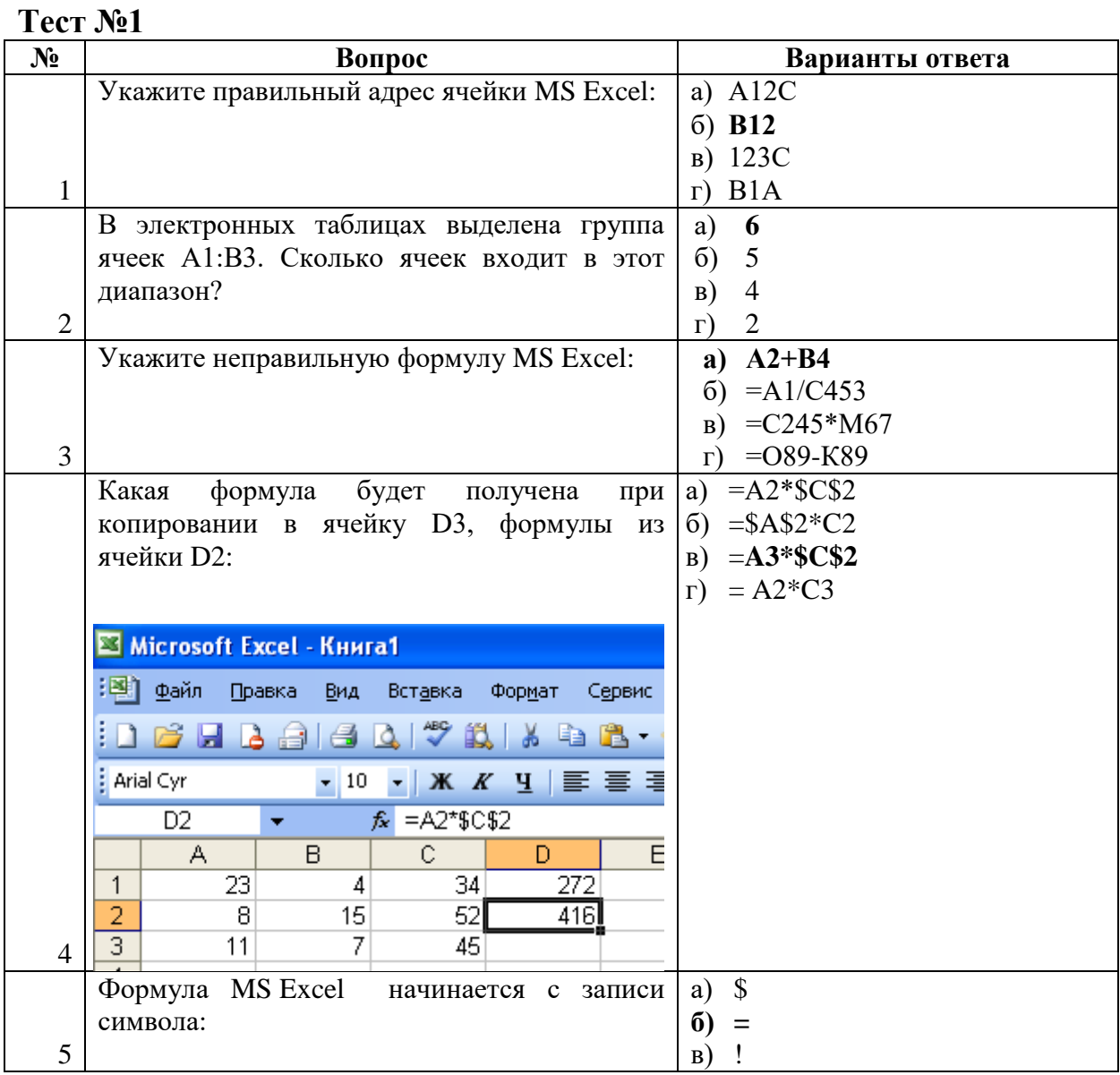

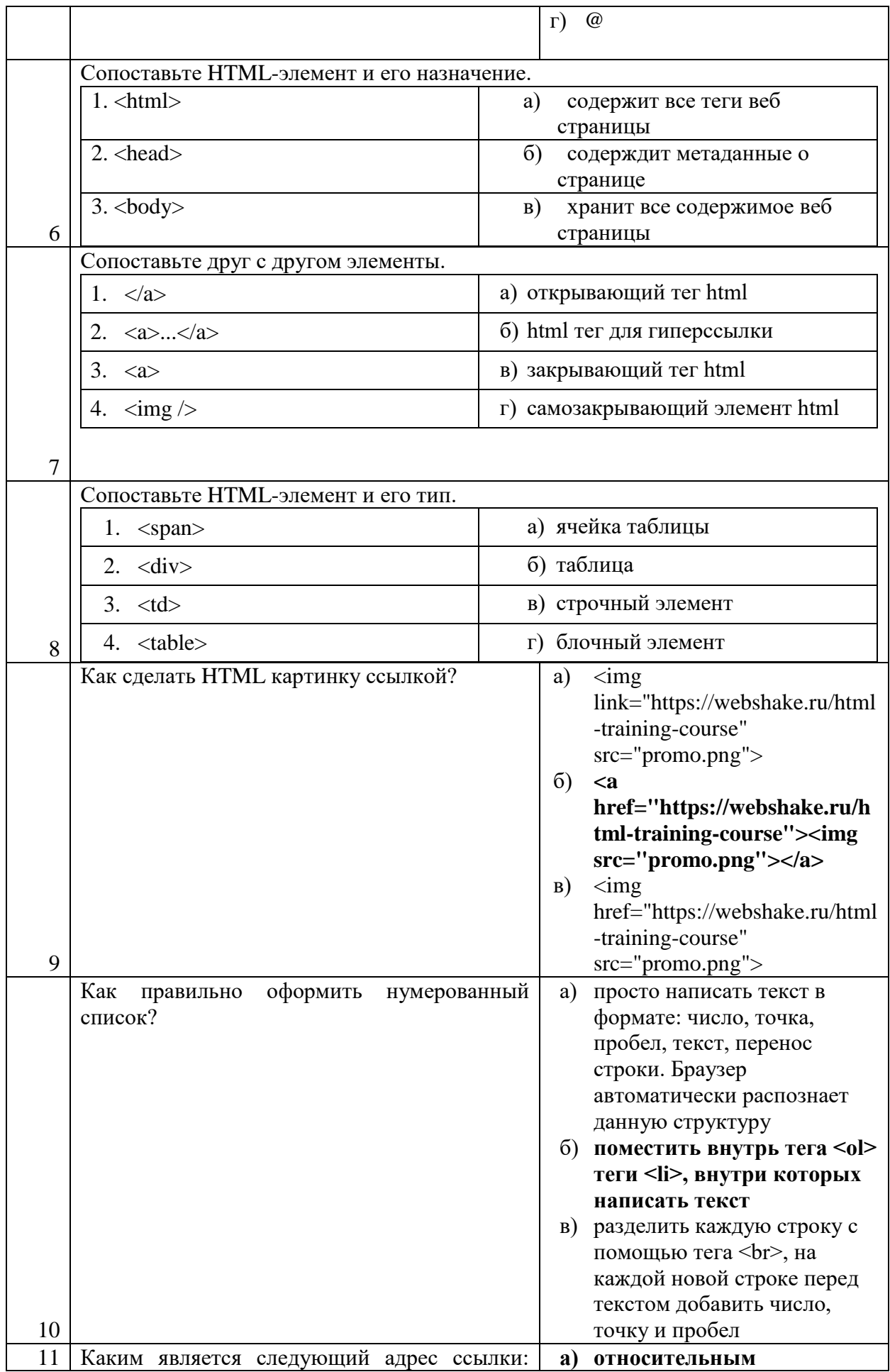

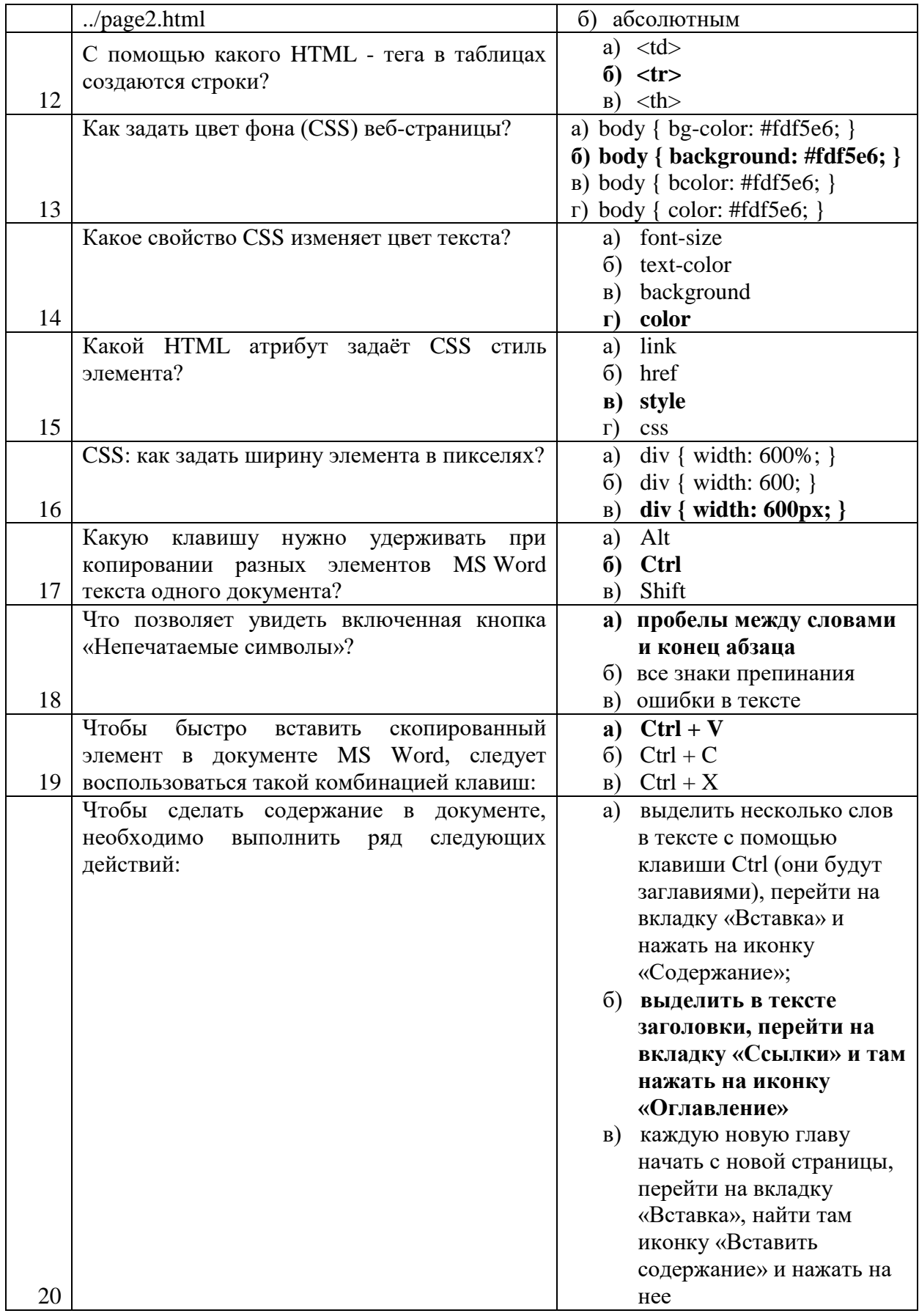

## Ключ к тесту №1

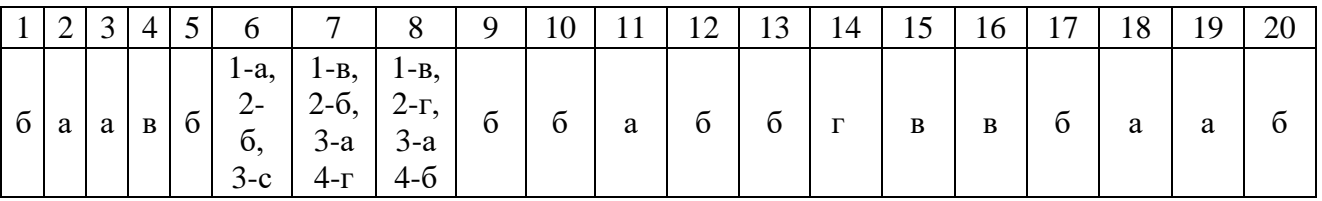

## *Критерии оценивания теста:*

Отметка «5» ставится при правильном выполнении 85% заданий теста. Отметка «4» ставится при правильном выполнении 60% заданий теста. Отметка «3» ставится при правильном выполнении 45% заданий теста. Отметка «2» ставится при правильном выполнении 15% заданий теста.